# Friends

- C++ ermöglicht, einzelne Funktionen oder ganze C++ ermöglicht, einzelne Funktionen oder ganze Klassen zu friends zu erklären. Klassen zu friends zu erklären.
- Friendfunktionen haben Zugang zu den privaten Friendfunktionen haben Zugang zu den privaten Daten einer Klasse. Daten einer Klasse.
- Sie haben kein this. Sie haben kein this.
- Bekommen sie aber ein Objekt der Klasse, deren Freund sie ist, als Parameter, hat sie Zugang zu Freund sie ist, als Parameter, hat sie Zugang zu dessen privaten Daten. dessen privaten Daten.
- Eine Klasse kann friend-vereinbarungen Eine Klasse kann friend-vereinbarungen enthalten, sie ermöglicht dann den Freunden den Zugang zu ihren privaten Daten. Zugang zu ihren privaten Daten.
- Beispiel dazu kommt später. Beispiel dazu kommt später.

# Friends

- Einzelne Funktionen können als friend deklariert Einzelne Funktionen können als friend deklariert werden. werden.
- Klassen können als friend deklariert werden, Klassen können als friend deklariert werden, dann haben alle Funktionen der befreundeten dann haben alle Funktionen der befreundeten Klasse Zugang zu den privaten Daten der Klasse Zugang zu den privaten Daten der Klasse, die die Frienddeklaration enthält. Klasse, die die Frienddeklaration enthält.

2

# Operatorüberladung

- C++ gestattet es, die Funktionalität von C++ gestattet es, die Funktionalität von Operatoren der Sprache für Klassen zu Operatoren der Sprache für Klassen zu redefinieren. redefinieren.
- Dabei bleiben die grundlegenden Eigenschaften Dabei bleiben die grundlegenden Eigenschaften der Assoziativität, der Anzahl der Operanden und $\parallel$ der Operatorpriorität erhalten. der Operatorpriorität erhalten.
- Man spricht von Operatorüberladung mit Hilfe Man spricht von Operatorüberladung mit Hilfe von Operatorfunktionen. von Operatorfunktionen.
- Die überladene Funktionalität und die originale Die überladene Funktionalität und die originale Funktionalität sollten intuitiv zusammenpassen. Funktionalität sollten intuitiv zusammenpassen.

## Operatorüberladung

#### Überladbare Operatoren

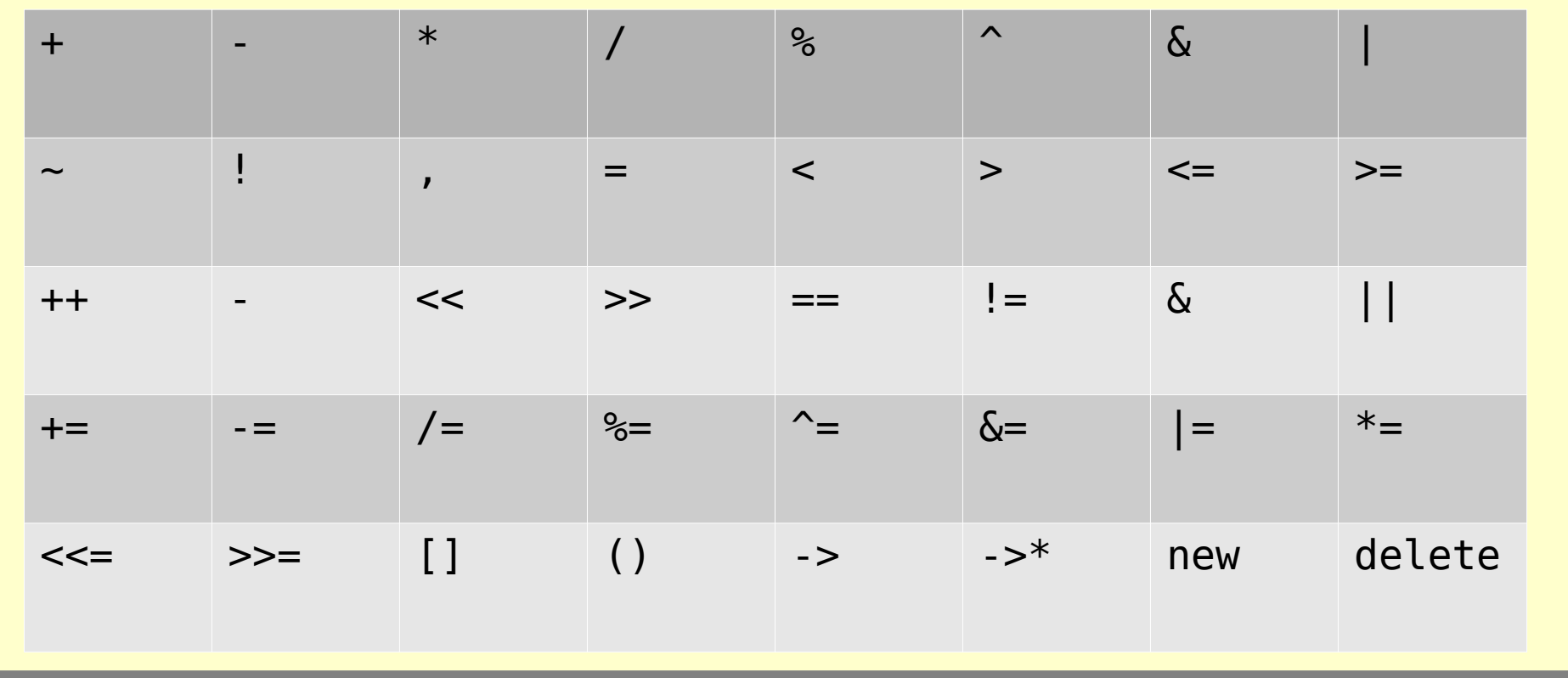

# Operatorüberladung

- Nicht überladbare Operatoren sind: Nicht überladbare Operatoren sind:
	- :: .\* . ?: sizeof :: .\* . ?: sizeof
- Es können keine neuen Operatoren kreiert Es können keine neuen Operatoren kreiert werden. werden.
- Es gibt zweierlei Möglichkeiten Es gibt zweierlei Möglichkeiten Operatorfunktionen zu schreiben: Operatorfunktionen zu schreiben:
	- Memberfunktion Memberfunktion
	- Externe Funktion (oft als friend) Externe Funktion (oft als friend)

- Operatorfunktionen als Member haben folgenden Operatorfunktionen als Member haben folgenden Aufbau: Aufbau:
	- Unärer Operator Unärer Operator

<ret\_type> *Klasse*::operator @ () <ret\_type> *Klasse*::operator @ ()

– Binärer Operator – Binärer Operator

*<ret\_type> Klasse*::operator @ (<par\_type> op2) *<ret\_type> Klasse*::operator @ (<par\_type> op2)

```
class Fraction
class Fraction
{
public:
public:
   . . .
  Fraction operator+(const Fraction& Second) const;
Fraction operator+(const Fraction& Second) const;
   \mathbf{r} \rightarrow \mathbf{r}};
};{
  . . .
  . . .
```

```
Fraction Fraction :: operator+ (const Fraction & 
Fraction Fraction :: operator+ (const Fraction & 
Second)const
Second)const
{
 long Factor = gcf (Denom,Second.Denom);
 long Factor = gcf (Denom,Second.Denom);
 long Mult1 = Denom / Factor;
 long Mult1 = Denom / Factor;
 long Mult2 = Second.Denom / Factor;
 long Mult2 = Second.Denom / Factor;
 long NumRes = Numerator * Mult2 
 long NumRes = Numerator * Mult2 
                       + Second.Numerator * Mult1;
 long DenRes = Denom * Mult2;
 long DenRes = Denom * Mult2;
 return Fraction(NumRes, DenRes);
 return Fraction(NumRes, DenRes);
}
}
{
```
Es wird ein neues Objekt erzeugt und Auf den Stack gelegt

```
// Aufruf der Operatorfunktion
// Aufruf der Operatorfunktion
Fraction fa(3,4);
Fraction fa(3,4);
Fraction fb(3,5);
Fraction fb(3,5);
Fraction fc;
Fraction fc;
// impliziter Aufruf
// impliziter Aufruf
fc=fa+fb;
fc=fa+fb;
// oder Aufruf wie klassische Funktion
// oder Aufruf wie klassische Funktion
fc=fa.operator+(fb);
fc=fa.operator+(fb);
```
Wichtig: **Der erste Operand ist von der eigenen**  Wichtig: **Der erste Operand ist von der eigenen Klasse. Klasse.**

● Die Funktion operator+ schließt die Funktion ● Die Funktion operator+ schließt die Funktion operator+= nicht ein. operator+= nicht ein.

```
Fraction& Fraction::operator+= (const Fraction & Second)
Fraction& Fraction::operator+= (const Fraction & Second)
\mathfrak{c}long Factor = gcf (Denom, Second.Denom);
 long Mult1 = Denom / Factor;
 long Mult1 = Denom / Factor;
 long Mult2 = Second.Denom / Factor;
 long Mult2 = Second.Denom / Factor;
Numberator = Numerator * Mult2 + Second.Numerator * Mult1;
 + Second.Numerator * Mult1;
 Denom = Denom * Mult2;
 Denom = Denom * Mult2;
 return *this;
 return *this;
}<br>}
{
}
                                                            // Aufruf:
                           Es wird die Referenz
                       Auf das bereits existierende
                          Objekt zurückgegeben.
```
- Man beachte den Unterschied bei den Man beachte den Unterschied bei den Returnwerten: Returnwerten:
	- **Fraction** operator+ (const Fraction & Second)const; **Fraction** operator+ (const Fraction & Second)const;
	- **Fraction&** operator+= (const Fraction & Second); **Fraction&** operator+= (const Fraction & Second);
- Der Operator + erzeugt ein neues Objekt und legt Der Operator + erzeugt ein neues Objekt und legt dieses als Returnwert auf den Stack. dieses als Returnwert auf den Stack.
- Der Operator += modifiziert das existierende Der Operator += modifiziert das existierende Objekt des 1. Operanden und gibt eine Referenz Objekt des 1. Operanden und gibt eine Referenz darauf zurück. darauf zurück.

● Unäre Operatoren werden analog gebaut, haben ● Unäre Operatoren werden analog gebaut, haben aber keinen Parameter, weil es keinen zweiten aber keinen Parameter, weil es keinen zweiten Operanden bei der Operation gibt. Operanden bei der Operation gibt.

```
// Natuerlich muss die hier implementierte Funktion
// Natuerlich muss die hier implementierte Funktion
// In der Klasse deklariert sein.
// In der Klasse deklariert sein.
Fraction Fraction::operator-() // negatives VZ
Fraction Fraction::operator-() // negatives VZ
{
{
 long n=-Numerator;
 long n=-Numerator;
 long d=Denom;
 long d=Denom;
 return Fraction(n,d);
 return Fraction(n,d);
}
\left\{\begin{array}{ccc} \end{array}\right\} // AUTPUT:
                               Es wird ein neues \qquad \qquad \qquad fa=-fa;
                              Objekt erzeugt und
                             Auf den Stack gelegt
```

```
class Fraction
class Fraction
{
{
 public:
 public:
Fraction (){Numerator = 0; Denom = 1;};
 Fraction ( long Num, long Den=1);
 Fraction ( long Num, long Den=1);
 friend ostream& operator<<(ostream& OS,Fraction F);
 friend ostream& operator<<(ostream& OS,Fraction F);
 Fraction operator+ (const Fraction & Second) const;
 Fraction operator+ (const Fraction & Second) const;
 Fraction&operator+=(const Fraction & Second);
 Fraction&operator+=(const Fraction & Second);
 Fraction operator-();
 Fraction operator-();
 private:
 private:
 static long gcf(long First,long Second);
 static long gcf(long First,long Second);
 long Numerator,
 long Numerator,
      Denom;
Denom;
};
};
```
- Operatorfunktionen als externe Funktionen haben Operatorfunktionen als externe Funktionen haben folgenden Aufbau: folgenden Aufbau:
	- Unärer Operator Unärer Operator

<ret\_type> operator @ (<class\_type> param) <ret\_type> operator @ (<class\_type> param)

– Binärer Operator – Binärer Operator

*<ret\_type> Klasse*::operator @ (<par\_type1> op1, *<ret\_type> Klasse*::operator @ (<par\_type1> op1,

<par\_type2> op2) <par\_type2> op2)

• class\_type bzw. par\_type1 oder par\_type2 müssen von einem Klassendatentyp sein. müssen von einem Klassendatentyp sein.

- Somit hat man die Wahl, ob man eine Somit hat man die Wahl, ob man eine Operatorfunktion als Member oder als externe Operatorfunktion als Member oder als externe Funktion implementiert. Funktion implementiert.
- Ist der erste Operand nicht von der eigenen Ist der erste Operand nicht von der eigenen Klasse, so muss der Operator durch eine externe Funktion überladen werden. Funktion überladen werden.
- Operatorfunktion zu () oder [] können nur als Memberfunktionen geschrieben werden. Memberfunktionen geschrieben werden.
- Statische Funktionen können keine Operatoren Statische Funktionen können keine Operatoren überladen. überladen.

```
16
class Fraction
class Fraction
\mathfrak{c}public:
public:
 Fraction (){Numerator = 0; Denom = 1;};
 Fraction ( long Num, long Den=1);
Fraction ( long Num, long Den=1);
 friend ostream& operator<<(ostream& OS,Fraction F);
friend ostream& operator<<(ostream& OS,Fraction F);
 friendFriend Fraction operator+ (const Fraction & first,
friendFriend Fraction operator+ (const Fraction & first,
                                      const Fraction & second) const;
const Fraction & second) const;
 friend Fraction&operator+=(Fraction & first,
friend Fraction&operator+=(Fraction & first,
                                               const Fraction & Second);
const Fraction & Second);
 friend Fraction operator-(const Fraction & first);
friend Fraction operator-(const Fraction & first);
private:
private:
 static long gcf(long First,long Second);
static long gcf(long First,long Second);
 long Numerator,
long Numerator,
 Denom;
Denom;
};
};{
```

```
// Unärer Operator mit ext. Funktion ueberladen
// Unärer Operator mit ext. Funktion ueberladen
Fraction operator-(const Fraction & first)
Fraction operator-(const Fraction & first)
{
{
 return Fraction(first.Numerator*-1,first.Denom);
 return Fraction(first.Numerator*-1,first.Denom);
}
}
// Ueberladener Ausgabeoperator !!wow!!
// Ueberladener Ausgabeoperator !!wow!!
// Operator bei dem linker Operand von fremdem Typ ist
// Operator bei dem linker Operand von fremdem Typ ist
ostream& operator<< (ostream& OS, Fraction F)
ostream& operator<< (ostream& OS, Fraction F)
{
{
 OS << F.Numerator << '/' << F.Denom;
 OS << F.Numerator << '/' << F.Denom;
 return OS;
 return OS;
}
}
```

```
int main()
int main()
{
{
 Fraction FA, FB(23,3), FC(2,3);
 Fraction FA, FB(23,3), FC(2,3);
FA = FB + FC; Cout << "FA: "<< FA << endl;
 Cout << "FA: "<< FA << endl;
FA = Fraction(8) + FB; // + 10; cout << "FA: "<< FA << endl;
 cout << "FA: "<< FA << endl;
 FA+= Fraction(2);
 FA+= Fraction(2);
 cout << "FA: "<< FA << endl;
 cout << "FA: "<< FA << endl;
 FA=-FA;
 FA=-FA;
 cout << "FA: "<< FA << endl;
 cout << "FA: "<< FA << endl;
 return 0;
 return 0;
}
}
```
# Konvertierungen in eigene Klasse

- Jeder Constructor, der nur einen Parameter Jeder Constructor, der nur einen Parameter übernimmt, ist formal ein übernimmt, ist formal ein **Kovertierungsconstructor**. **Kovertierungsconstructor**.
- Ein Konvertierungsconstructor konvertiert ein Ein Konvertierungsconstructor konvertiert ein Objekt/eine Variable/Konstante des Objekt/eine Variable/Konstante des Parametertyps in ein Objekt der eigenen Klasse. Parametertyps in ein Objekt der eigenen Klasse.
- Implizite aufrufe können zu unliebsamen Implizite aufrufe können zu unliebsamen Mehrdeutigkeiten beim Compilieren führen. Mehrdeutigkeiten beim Compilieren führen.
- Das Attribut **explicit** vor einem Das Attribut **explicit** vor einem Konvertierungsconstructor verhindert implizite Konvertierungsconstructor verhindert implizite Aufrufe/Konvertierungen. Aufrufe/Konvertierungen.

#### Konvertierungen in eigene Klasse

```
class Fraction
class Fraction
\mathfrak{c}public:
public:
\mathcal{L} \rightarrow \mathcal{L} \rightarrow \mathcal{L}Fraction (long Num, long Den=1); // KonvertierungsCon.
Fraction (long Num, long Den=1); // KonvertierungsCon.
 . . .
};
};
// KonvertierungsContructor
// KonvertierungsContructor
Fraction :: Fraction(long Num, long Den)
Fraction :: Fraction(long Num, long Den)
{
{
if (Den < 0) { Num = -Num; Den = -Den; }
 { Num = -Num; Den = -Den; }
Numerator = Num;
Denom = Den ? Den : 1; int Factor = gcf(Num,Den);
 int Factor = gcf(Num,Den);
if (Factor > 1)
\{ Numerator /= Factor ; Denom /= Factor ; \}}<br>__
{
 . . .
 . . .
}
```
### Konvertierungen in eigene Klasse

- Möglich werden Anweisungen der Art: Möglich werden Anweisungen der Art:  $FA = FB+3;$
- Das schließt aber <u>nicht</u> FA= 3+FB; ein.

# Konvertierungen in fremde Klasse

- Konvertierungen von Objekten in eine andere Konvertierungen von Objekten in eine andere klassen / anderen Datentyp werden mit klassen / anderen Datentyp werden mit **Konvertierungsoperatorfunktionen** relaisiert. **Konvertierungsoperatorfunktionen** relaisiert.
- Sie haben keinen Parameter. Sie haben keinen Parameter.

```
Fraction::operator double(void)
{
{
   return double(zaehler)/nenner;
}
}
```
# Konvertierungen in fremde Klasse

- Viele Konvertierungsmöglichkeiten bewirken Viele Konvertierungsmöglichkeiten bewirken viele Doppeldeutigkeiten. viele Doppeldeutigkeiten.
- Beschränken auf die wirklich nötigen Beschränken auf die wirklich nötigen Konvertierungen Konvertierungen

```
main()
main()
{
{
Fraction FA, FB(5,3), FC(5,3);
 double d=FA;
 double d=FA;
 cout << "FA: "<<FA<< " d: "<<d<<endl;
 cout << "FA: "<<FA<< " d: "<<d<<endl;
 return 0;
 return 0;
}<br>__
}
                                    $ ./a.out
                                    FA: 10/3 d: 3.33333
```
- Ein überladener Klammeroperator ermöglicht Ein überladener Klammeroperator ermöglicht Indexprüfung bei Arrayzugriff vorzunehmen. Indexprüfung bei Arrayzugriff vorzunehmen.
- Der Klammeroperator muss als Der Klammeroperator muss als Memberfunktion implementiert werden. Memberfunktion implementiert werden.

```
const int SizeArr = 24;
const int SizeArr = 24;
class IntArr
class IntArr
{
{
 public:
 public:
 IntArr (int Gr = SizeArr); // Constructor
 IntArr (int Gr = SizeArr); // Constructor
 IntArr (const IntArr&); // Copycontsructor
 IntArr (const IntArr&); // Copycontsructor
 ~IntArr() {delete IA;}
 ~IntArr() {delete IA;}
 IntArr & operator = (const IntArr&);
 IntArr & operator = (const IntArr&);
 int& operator [] (int i);
 int& operator [] (int i);
 const int& operator [] (int i);
 const int& operator [] (int i);
 int getNum()const {return Size;}
 int getNum()const {return Size;}
 void resize(int NewSz); // new size
 void resize(int NewSz); // new size
 protected:
 protected:
 int Size; // size of Array
 int Size; // size of Array
int * IA;};
};
```

```
#include <iostream>
#include <iostream>
#include "intarr.h"
#include "intarr.h"
using namespace std;
using namespace std;
static int Dummy=0;
static int Dummy=0;
IntArr :: IntArr (int Sz)
IntArr :: IntArr (int Sz)
\mathfrak{c}Size = Sz; IA = new int [Size];
 IA = new int [Size];
 for (int i=0; i<Sz; ++i) IA[i]=0;
 for (int i=0; i<Sz; ++i) IA[i]=0;
}
}
IntArr :: IntArr (const IntArr& Other)
IntArr :: IntArr (const IntArr& Other)
{
{
 Size = Other.Size;
 Size = Other.Size;
IA = new int[Size];\left[\begin{array}{ccc} \text{for (int i=0; i<Size;++i)} \ \text{IA[i]=Other.IA[i];} \end{array}\right]}
}{
```

```
IntArr& IntArr :: operator = (const IntArr& Other)
IntArr& IntArr :: operator = (const IntArr& Other)
{
{
 delete IA;
 delete IA;
 IA = new int [Other.Size];
 IA = new int [Other.Size];
 Size = Other.Size; 
 Size = Other.Size; 
 for ( int i=0; i<Size;i++) IA[i]=Other.IA[i];
 for ( int i=0; i<Size;i++) IA[i]=Other.IA[i];
 return * this;
 return * this;
}
}
void IntArr :: resize (int NewSz)
void IntArr :: resize (int NewSz)
{
{
int * OldIA = IA; int OldSz = Size;
 int OldSz = Size;
Size = Newsz; IA = new int[Size];
 IA = new int[Size];
int i;\quad for (i=0; i<0ldSz; ++i) IA[i]=0ldIA[i];
 for ( ; i<Size ; ++i) IA[i]=0;
 for ( ; i<Size ; ++i) IA[i]=0;
 delete OldIA;
 delete OldIA;
}
}
```

```
int& IntArr :: operator []( int i)
int& IntArr :: operator []( int i)
{
{
 if (i<Size) return IA[i];
 if (i<Size) return IA[i];
 else 
 else 
\left\{\begin{array}{c} \end{array}\right\} cout << "Indexfehler " << i << '\n';
 cout << "Indexfehler " << i << '\n';
 return Dummy;
 return Dummy;
\}}
}
const int& IntArr :: operator [] (int i) const
const int& IntArr :: operator [] (int i) const
{
{
 if (i<Size) return IA[i];
 if (i<Size) return IA[i];
 else 
 else 
\left\{ \begin{array}{c} 1 \end{array} \right\} cout << "Indexfehler " << i << '\n';
 cout << "Indexfehler " << i << '\n';
 return Dummy;
 return Dummy;
 }
 }
i<br>Li
 }
```
}<br>\_\_

}

```
//HAUPTPROGRAMM
//HAUPTPROGRAMM
int main()
int main()
{
{
 set_new_handler(&MemError);
 set_new_handler(&MemError);
 IntArr IA (10);
 IntArr IA (10);
for (int i = 0; i < IA.getNum() ; ++i) IA[i]=i;
for (int i = 0; i < IA.getNum() ; ++i) cout << IA[i] <<", ";
\text{cout} \ll \text{'\n} \setminus \text{n'};
 IA.resize(16);
 IA.resize(16);
for (int i = 0; i < IA.getNum() ; ++i) cout << IA[i] <<", ";
 cout << '\n';
 cout << '\n';
\quad cout << IA[100] <<'\n';
 return 0;
 return 0;
}
}
                                                        #include <iostream>
#include <iostream>
                                                         #include <new>
                                                        #include <cstdlib>
#include <cstdlib>
                                                        using namespace std;
using namespace std;
                                                         \frac{1}{10} . Hence the \frac{1}{10} introduced \frac{1}{10}void MemError ()
void MemError ()
                                                        {
{
                                                         cout << "Not enough memory\n";
 cout << "Not enough memory\n";
                                                         exit (1);
 exit (1);
                                                         \overline{\phantom{a}}#include <new>
                                                        #include "intarr.h"
                                                        }
```